## **Serial port control**

Connect the RS232 interface with computer or central control device After opening the RS232 serial connection Set according to the following configuration.

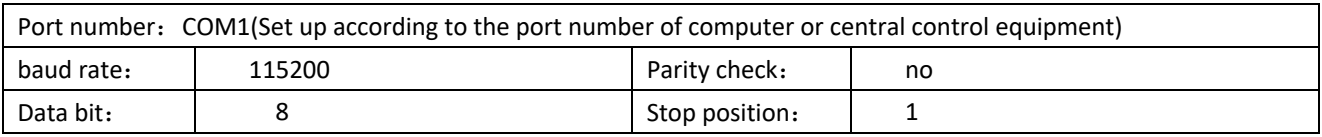

Key control codes are assigned as follows:

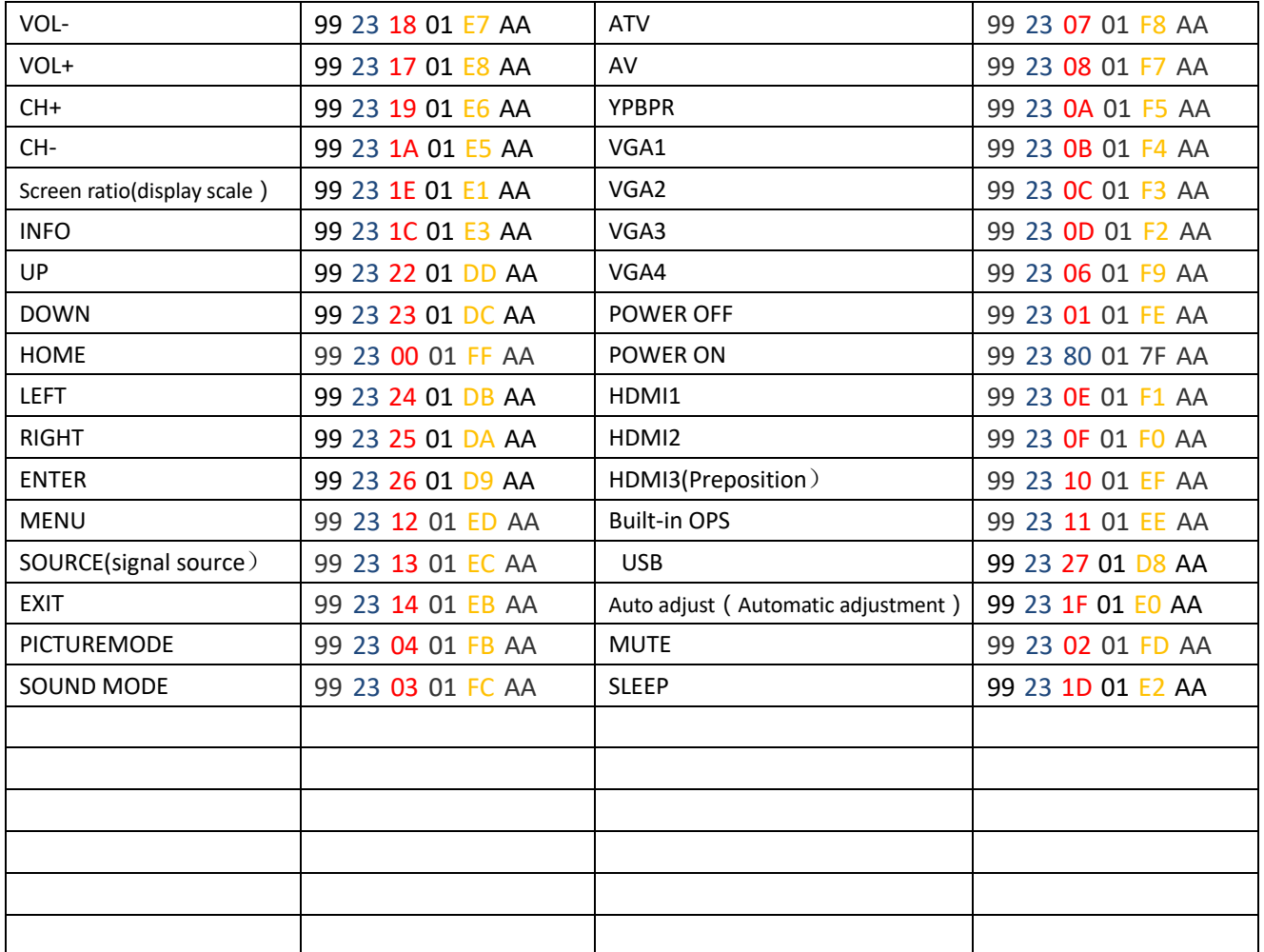

## RS232 interface definition:

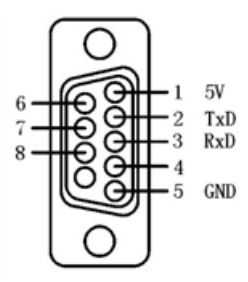